# **ПК «Web-Консолидация» Пояснительная записка к балансу учреждения (ф.0503760) Инструкция по работе**

Версия формы 01.01.2015

ООО «НПО «Криста» 2015

## Содержание

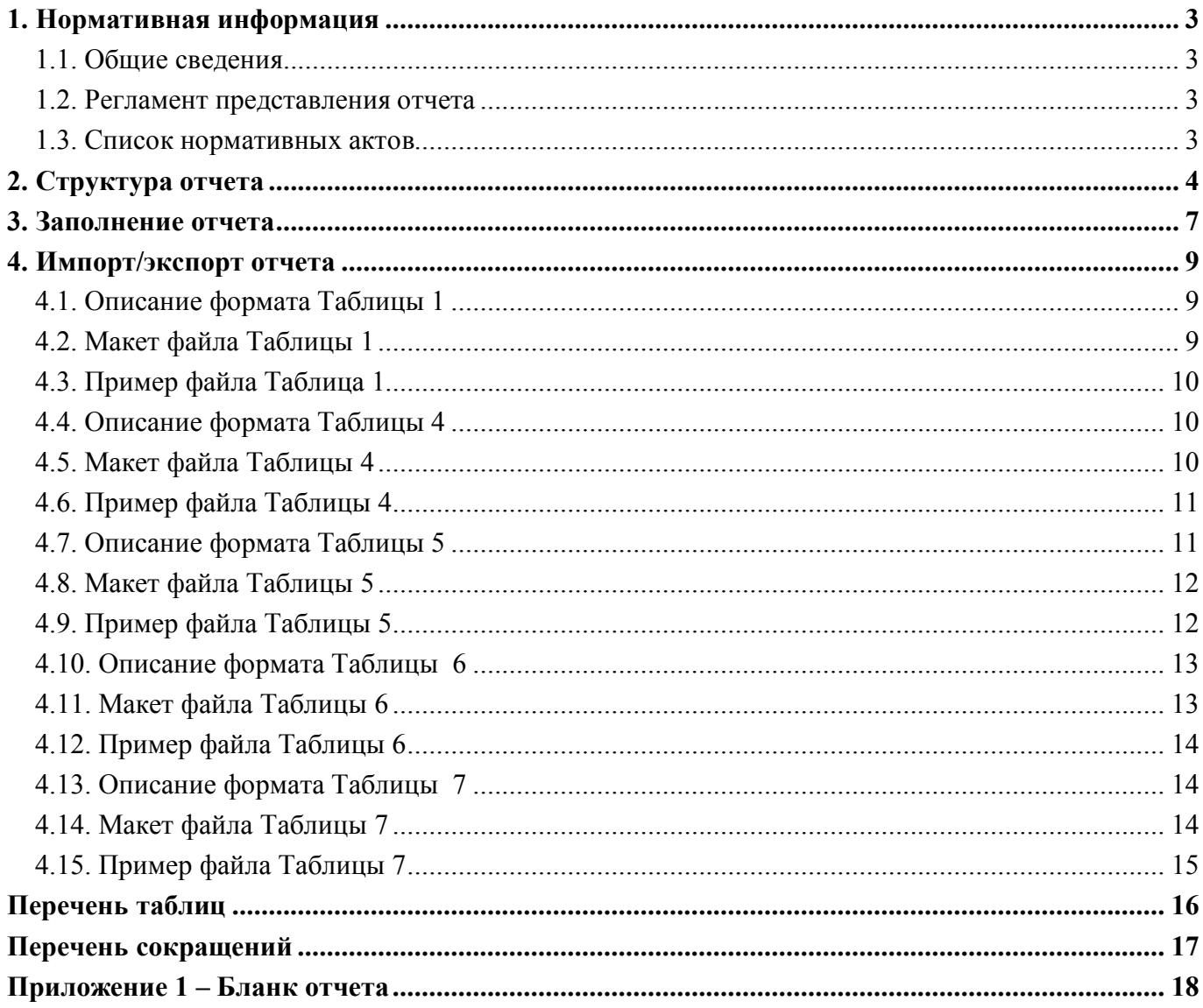

## **1. Нормативная информация**

#### **1.1. Общие сведения**

Отчет «Пояснительная записка к Балансу учреждения (ф.0503760)» (далее - Отчет ф.760, ф.760) определен Приказом Минфина России от 25 марта 2011 г. № 33н «Об утверждении приказа о порядке составления, представления годовой, квартальной бухгалтерской отчетности государственных (муниципальных) бюджетных и автономных учреждений» (в ред. Приказов Минфина России от 26.10.2012 № 139н, от 29.12.2014 № 172н, от 20.03.2015 № 43н, от 17.12.2015 № 199н).

Печатный вид отчета, определенный бланком Приказа 33н, представлен в Приложении 1. В ПК «Web-Консолидация» ф.760 реализована

#### **1.2. Регламент представления отчета**

Периодичность представления - квартальная, годовая.

В ПК «Web-Консолидация» реализовано 2 отчетные формы:

- 0503760 Q «Пояснительная записка к балансу учреждения»;
- 0503769\_Y «Пояснительная записка к балансу учреждения».

Формы присутствуют у ролей «АУ», «БУ», «РБС. Свод по АУ/БУ», «ГРБС. Свод по АУ/БУ», «ФО», «ФО. Свод по МО», «Консолидирующий ФО» на всех уровнях.

#### **1.3. Список нормативных актов**

При работе с отчетом рекомендуется использовать следующие нормативно-правовые акты:

1. Приказ МФ РФ от 25.03.2011 № 33н (ред. от 17.12.2015) «Об утверждении Инструкции о порядке составления, представления годовой, квартальной бухгалтерской отчетности государственных (муниципальных) бюджетных и автономных учреждений» (Зарегистрировано в Минюсте России 22.04.2011 № 20558) (с изм. и доп., вступ. в силу с 04.02.2016).

## **2. Структура отчета**

Годовой отчет ф.760 состоит из 6 разделов:

- 1. раздел 1 «Текст пояснительной записки»;
- 2. раздел 2 «Таблица 1 Сведения об основных направлениях деятельности»;
- 3. раздел 3 «Таблица 4 Сведения об особенностях ведения бухгалтерского учета»;
- 4. раздел 4 «Таблица 5 Сведения о результатах мероприятий внутреннего государственного (муниципального) финансового контроля»;
- 5. раздел 5 «Таблица 6 Сведения о проведении инвентаризаций»;
- 6. раздел 6 «Таблица 7 Сведения о результатах внешнего государственного (муниципального) финансового контроля».

Квартальный отчет ф.760 имеет только один раздел «Текст пояснительной записки».

Структура разделов отчета представляет собой набор граф, который описан в таблице 1.

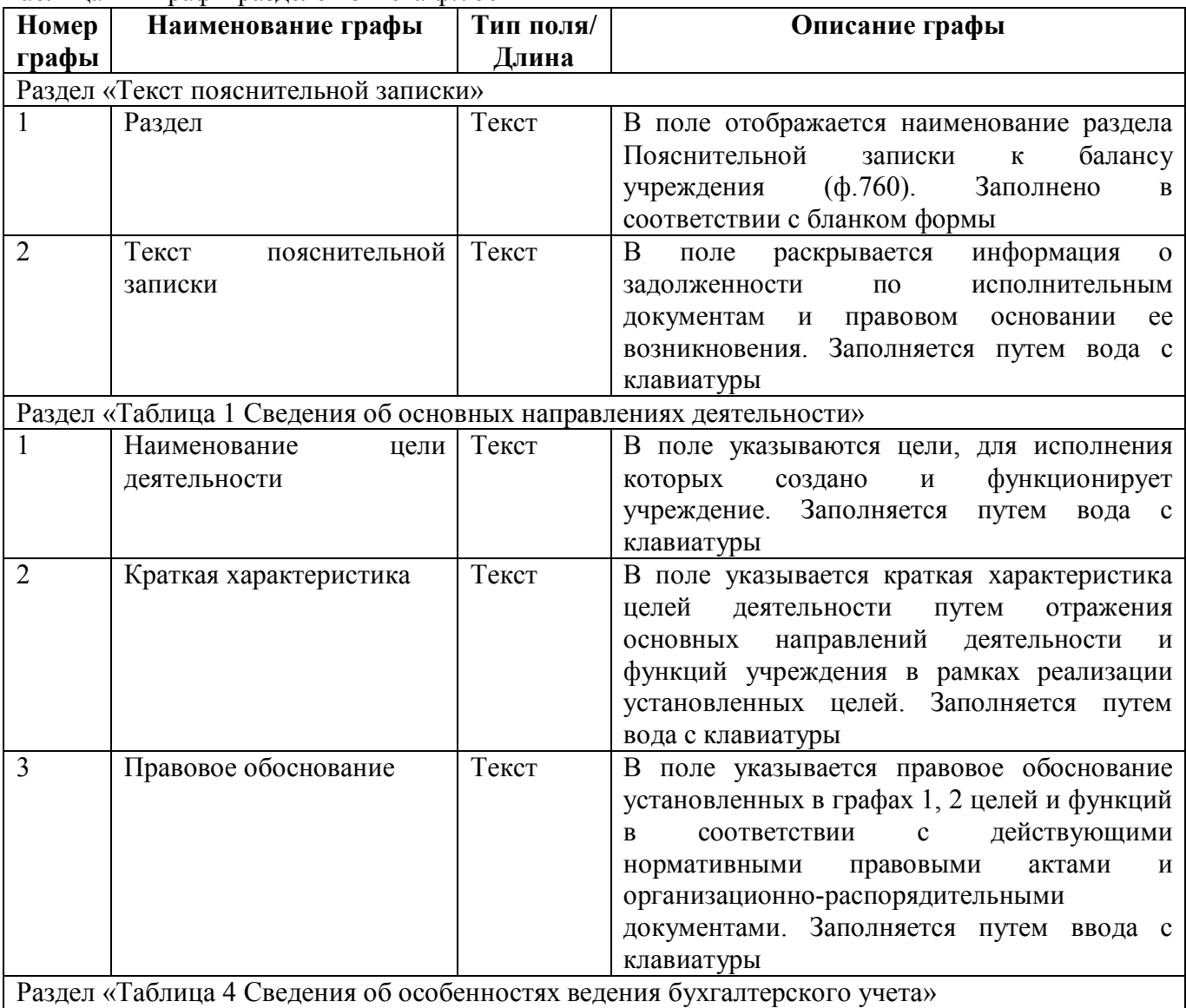

Таблица 1 – Графы разделов отчета ф.760

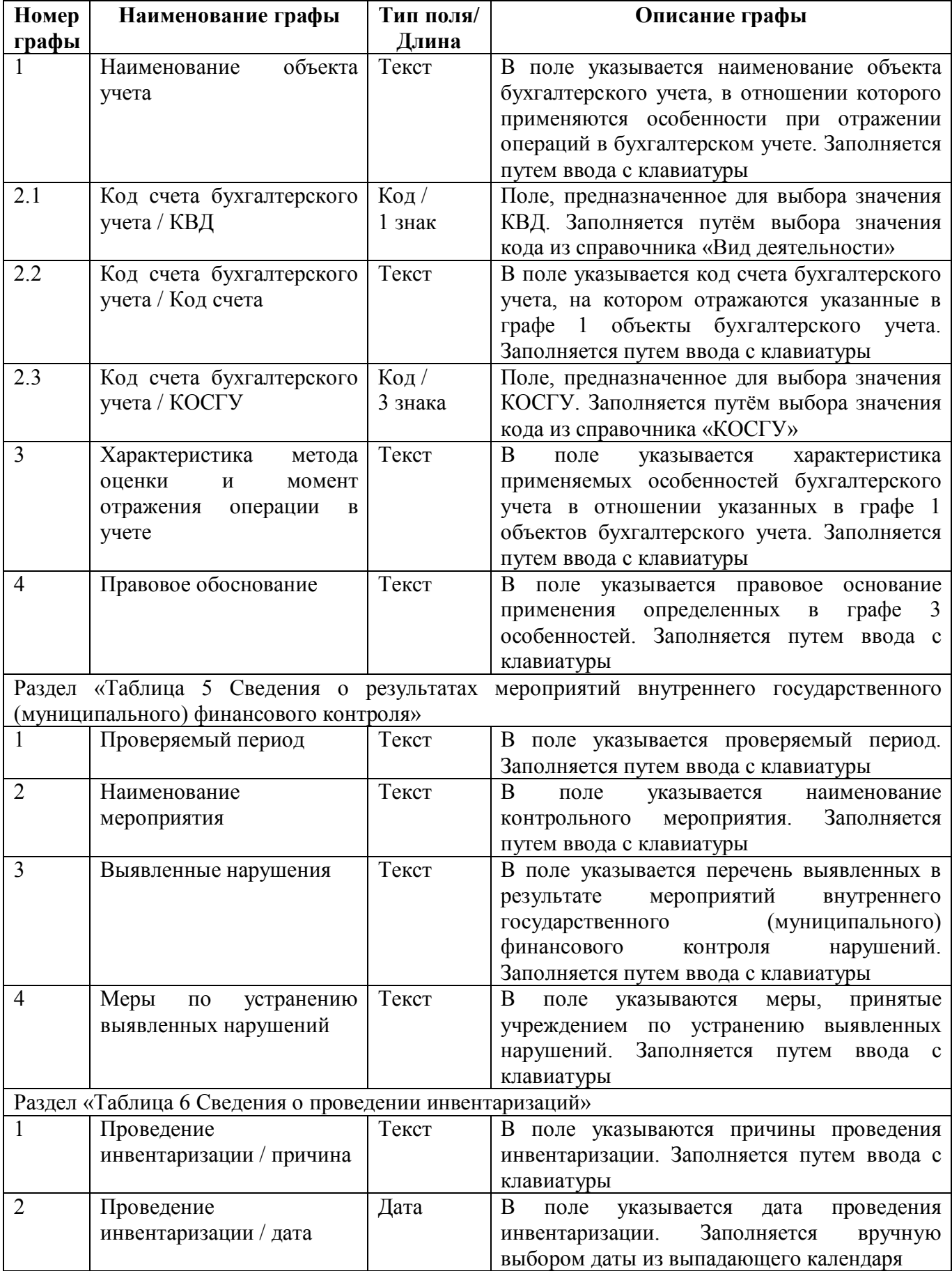

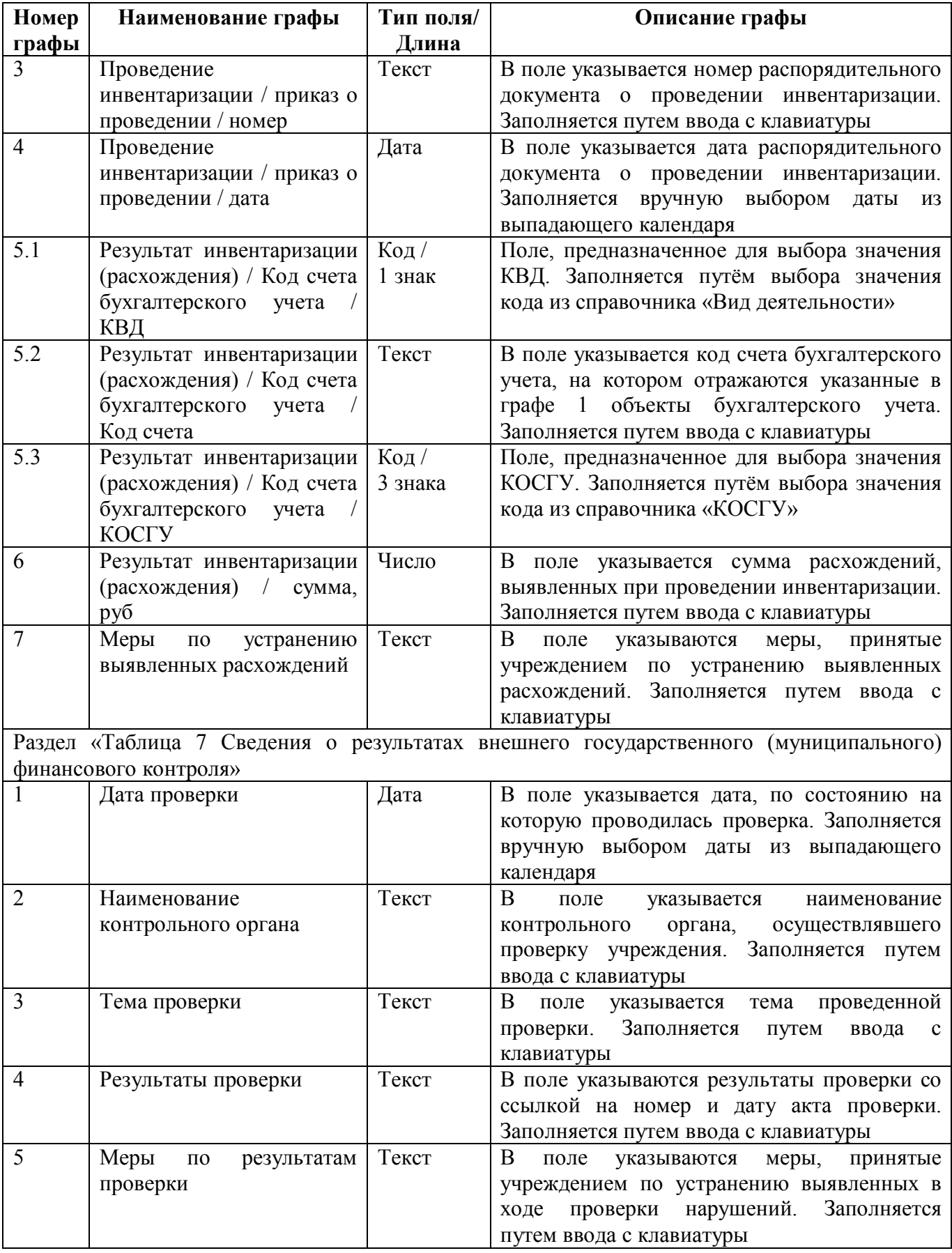

#### ВАЖНО!

1. Заполняются только белые строки.

2. Цифровые значения вводятся без пробелов.

#### **3. Заполнение отчета**

Пояснительная записка к Балансу учреждения ф.760 оформляется учреждением (обособленным подразделением).

При формировании годовой бухгалтерской отчетности Пояснительная записка к Балансу учреждения ф.760 формируется в составе таблиц, приложений и иной информации, предусмотренной п. 56 Приказа МФ РФ от 25.03.2011 №33н.

При формировании сводных (консолидированных) приложений к Пояснительной записке к Балансу учреждения данные, отраженные в графах форм приложений, выделенных жирной линией, подлежат суммированию по одноименным показателям и исключению взаимосвязанных показателей по позициям консолидируемых приложений.

В таблице 2 описывается заполнение разделов ф.760.

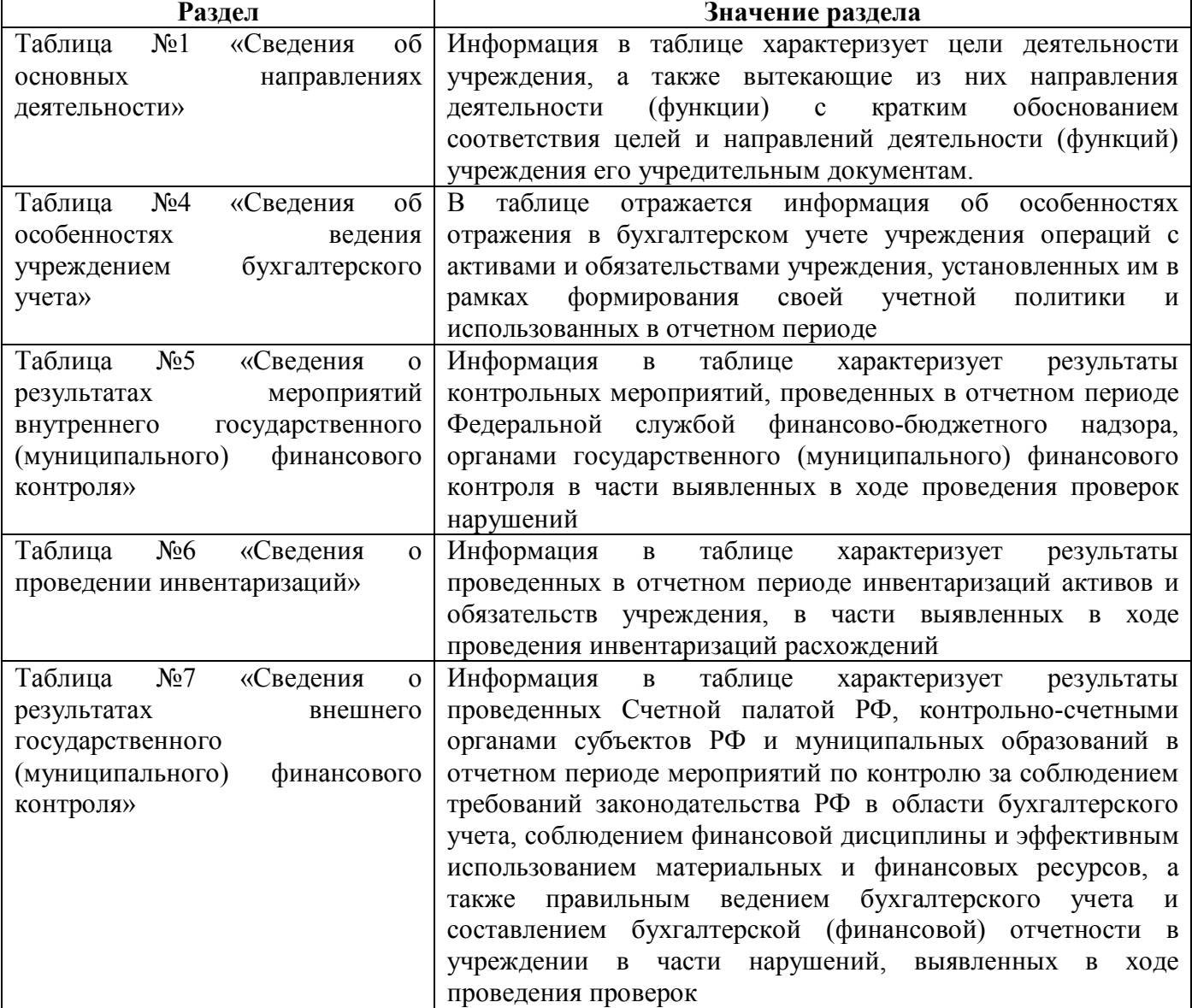

Таблица 2 – Заполнение разделов отчета ф.760

В разделе Таблица №6 «Сведения о проведении инвентаризаций» в графах 1 - 4 указываются причины проведения инвентаризации, дата проведения и реквизиты распорядительного документа о проведении инвентаризации. В таблице 3 представлены возможные для указания в графы 1 причины проведения инвентаризации.

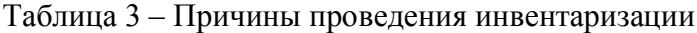

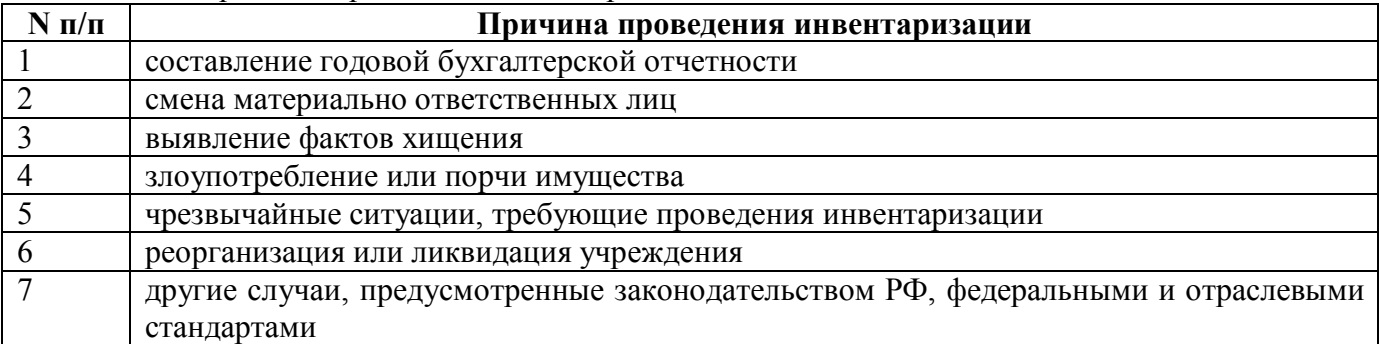

## **4. Импорт/экспорт отчета**

Структура электронного файла для отчета ф.760 (код формы 351) определена Требованиями к форматам и способам передачи в электронном виде бухгалтерской отчетности государственных (муниципальных) бюджетных и автономных учреждений в ФК (версия 8.1, пп.4.9 - 4.13).

#### **4.1. Описание формата Таблицы 1**

Файл отчета «Пояснительная записка» Таблица 1 содержит одну секцию ТБ 01 внутри одного файла:

ТБ 01 – Таблица 1 «Сведения об основных направлениях деятельности».

Порядок формирования строк описан в таблице 4.

Таблица 4 – Строки отчетной формы

| Код<br>формы | Секция<br>отчета | Название секции                                            | Вид строки                                      | Примечание                                                                        |
|--------------|------------------|------------------------------------------------------------|-------------------------------------------------|-----------------------------------------------------------------------------------|
| 351          | $T5=01$          | об<br>Сведения<br>ОСНОВНЫХ<br>направлениях<br>деятельности | Код<br>строки Знач.гр.1 Знач.гр.2 <br>Знач.гр.3 | Для<br>кода<br>строки<br>используются<br>дополнительные<br>коды<br>от 001 до 999. |

### **4.2. Макет файла Таблицы 1**

Имя файла – 351Y01.DOC (.TXT, .XLS).

```
\#%КОДФ=351
ПРД=A0
РДТ=A1
ВИД= A9
ИСТ=A2
#
\#(a)T\overline{B}=01#$
Код строки|1|2|3|
#
#&
Руководитель=Z1
Руководитель ПЭС=Z11
Гл.бух.=Z2
Центр.бух.=Z3
Руководитель=Z5
Должность=Z4
Исполнитель=Z7
Должность=Z6
Тел.=Z8
#
#~ППО=Z9
#
##
```
### **4.3. Пример файла Таблица 1**

```
Имя файла – 351Y01.TXT
#%
КОДФ=351
ПРД=5
РДТ=01.01.2017
ВИД=3
ИСТ=1
#
\#(a)ТБ=01
#$
001|Образовательная деятельность в сфере среднего, высшего, послевузовского и дополнительного 
образования|Подготовка специалистов, аспирантов, докторов|Подготовка специалистов, аспирантов, докторов|
002|Предпринимательская деятельность|Оказание платных услуг; безвозмездные перечисления от юридических и 
физиче-ских лиц и др|Устав государственного учреждения|
#
\#\&Руководитель=Мельниченко Наталия Сергеевна
Руководитель ПЭС=Дылина Алена Михайловна
Гл.бухгалтер=Арбузов Андрей Иванович
#
#~ППО=ПК Web-Консолидация, КРИСТА
#
```

```
##
```
#### **4.4. Описание формата Таблицы 4**

Файл отчета «Пояснительная записка» Таблица 4 содержит одну секцию ТБ 01 внутри одного файла:

ТБ 01 – Таблица 4 «Сведения об особенностях ведения бухгалтерского учета».

Графа «Код счета бухгалтерского учета» состоит из трех подграф: вид деятельности, счет аналитического учета, КОСГУ в соответствии с таблицей *5*.

Порядок формирования строк описан в таблице 6.

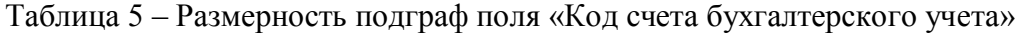

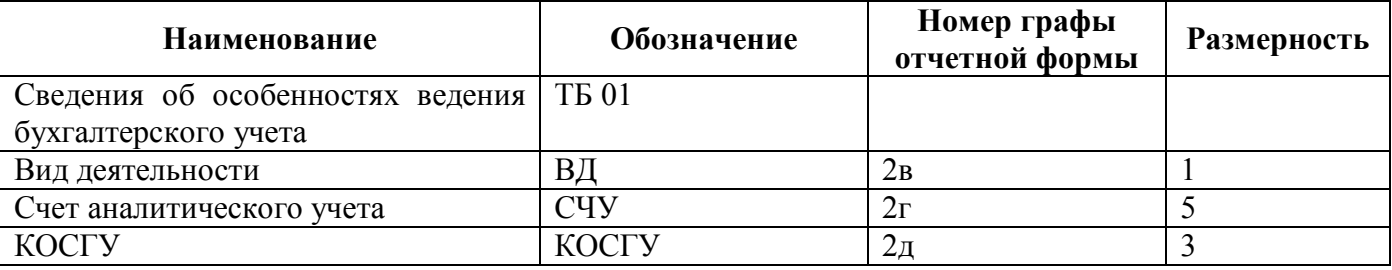

Таблица 6 – Строки отчетной формы

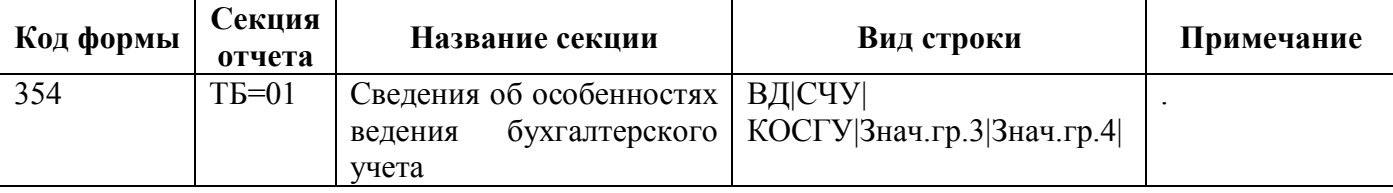

#### **4.5. Макет файла Таблицы 4**

Имя файла – 354Y01.DOC (.TXT, .XLS).

#% КОДФ=354 ПРД=A0 РДТ=A1 ВИД= A9 ИСТ=A2 #  $\#(a)$ ТБ=01 #\$ 2в|2г|2д|3|4| # #& Руководитель=Z1 Руководитель ПЭС=Z11 Гл.бух.=Z2 Центр.бух.=Z3 Руководитель=Z5 Должность=Z4 Исполнитель=Z7 Должность=Z6 Тел.=Z8 #  $#~$  $\Pi$  $\Pi$  $O=$  $Z9$ # ##

#### **4.6. Пример файла Таблицы 4**

Имя файла – 354Y01.TXT

```
\#^{0}/_{0}КОДФ=354
ПРД=5
РДТ=01.01.2017
ВИД=3
ИСТ=1
#
\#(a)ТБ=01
#$
0|11111111|180|по фактической себестоимости|дата принятия к учету|
0|40110|180|по первоначальной стоимости|оприходование, постановка на учет|
0|40110|180|линейный способ|ежемесячно в размере 1/12 годовой суммы|
#
#&
Руководитель=Мельниченко Наталия Сергеевна
Руководитель ПЭС=Дылина Алена Михайловна
Гл.бухгалтер=Арбузов Андрей Иванович
#
#~ППО=ПК Web-Консолидация, КРИСТА
#
##
```
#### **4.7. Описание формата Таблицы 5**

Файл отчета «Пояснительная записка» Таблица 5 содержит одну секцию ТБ 01 внутри одного файла:

ТБ 01 – Таблица 5 «Сведения о результатах мероприятий внутреннего государственного (муниципального) финансового контроля».

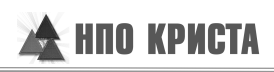

Порядок формирования строк описан в таблице *7*.

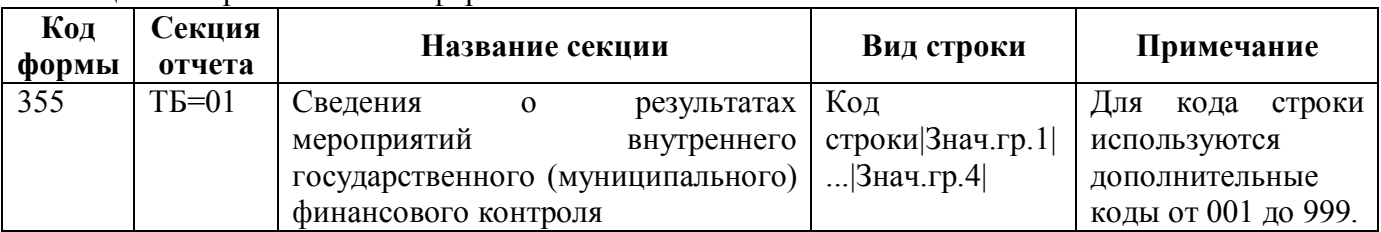

Таблица 7 – Строки отчетной формы

#### **4.8. Макет файла Таблицы 5**

Имя файла – 355Y01.DOC (.TXT, .XLS).

```
\#9/6КОДФ=355
ПРД=A0
РДТ=A1
ВИД= A9
ИСТ=A2
#
\#(a)ТБ=01
#$
Код строки|1|2|3|4|
#
#&
Руководитель=Z1
Руководитель ПЭС=Z11
Гл.бух.=Z2
Центр.бух.=Z3
Руководитель=Z5
Должность=Z4
Исполнитель=Z7
Должность=Z6
Тел.=Z8
#
#~ППО=Z9
#
##
```
#### **4.9. Пример файла Таблицы 5**

Имя файла – 355Y01.TXT

```
\#^{0}/_{0}КОДФ=355
ПРД=5
РДТ=01.01.2017
ВИД=3
ИСТ=1
#
\#(a)ТБ=01
#$
```
001|Последующий|Проверка ведения учета материальных ценностей у материально ответственных лиц|Приказ о выявленных нарушениях||

002|Предварительный|Контроль за соответствием заключаемых учреждением договоров доведенным объемам лимитов бюджетных обязательств|Нарушений нет||

003|Текущий|Проведение инвентаризации при смене материально ответственных лиц|Акт передачи|| #

```
#&
Руководитель=Мельниченко Наталия Сергеевна
Руководитель ПЭС=Дылина Алена Михайловна
Гл.бухгалтер=Арбузов Андрей Иванович
#
#~ППО=ПК Web-Консолидация, КРИСТА
#
##
```
#### **4.10. Описание формата Таблицы 6**

Файл отчета «Пояснительная записка» Таблица 6 содержит одну секцию ТБ 01 внутри одного файла:

ТБ 01 – Таблица 6 «Сведения о проведении инвентаризаций».

Графа «Код счета бухгалтерского учета» состоит из трех подграф: вид деятельности, счет аналитического учета, КОСГУ в соответствии с таблицей *8*.

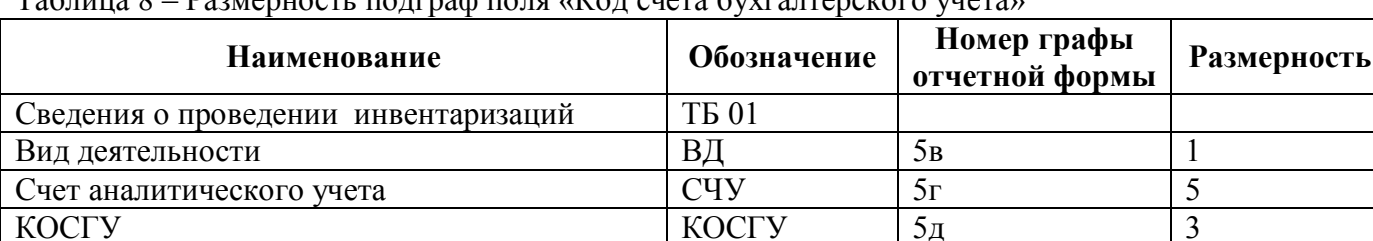

КОСГУ  $|$  5д  $|$ 3

Таблица 8 – Размерность подграф поля «Код счета бухгалтерского учета»

Порядок формирования строк описан в таблице 9.

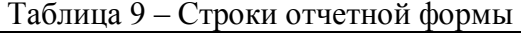

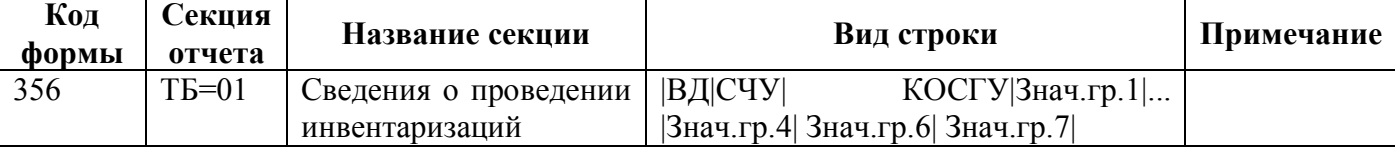

#### **4.11. Макет файла Таблицы 6**

Имя файла – 356Y01.DOC (.TXT, .XLS).

```
#^{0}\!\!/\!_{0}КОДФ=356
ПРД=A0
РДТ=A1
ВИД= A9
ИСТ=A2
#
\#(a)ТБ=01
#$
5в|5г|5д|1|2|3|4|6|7|
#
#&
Руководитель=Z1
Руководитель ПЭС=Z11
Гл.бух.=Z2
Центр.бух.=Z3
Руководитель=Z5
Должность=Z4
Исполнитель=Z7
Должность=Z6
```

```
Тел.=Z8
#
#~\Pi\PiO=Z9#
##
```
### **4.12. Пример файла Таблицы 6**

```
Имя файла – 356Y01.TXT
#^{0}/_{0}КОДФ=356
ПРД=5
РДТ=01.01.2017
ВИД=3
MCT=1#
\#(a)ТБ=01
#$
0|00000|180|причина|01.11.20017|211|01.10.2017|0|Акты сверок|
#
#&
Руководитель=Мельниченко Наталия Сергеевна
Руководитель ПЭС=Дылина Алена Михайловна
Гл.бухгалтер=Арбузов Андрей Иванович
#
#~ППО=ПК Web-Консолидация, КРИСТА
#
##
```
### **4.13. Описание формата Таблицы 7**

Файл отчета «Пояснительная записка» Таблица 7 содержит одну секцию ТБ 01 внутри одного файла:

ТБ 01 – Таблица 7 «Сведения о результатах внешнего государственного (муниципального) финансового контроля».

Порядок формирования строк описан в таблице *10*.

Таблица 10 – Строки отчетной формы

| Код<br>формы | Секция<br>отчета | Название секции                     | Вид строки       | Примечание            |
|--------------|------------------|-------------------------------------|------------------|-----------------------|
| 357          | $TB=05$          | Сведения<br>результатах<br>$\Omega$ | Код              | строки<br>⊥ля<br>кода |
|              |                  | государственного<br>внешнего        | строки Знач.гр.1 | используются          |
|              |                  | (муниципального)                    | Знач.гр.5        | дополнительные коды   |
|              |                  | финансового контроля                |                  | от 0001 до 9999.      |

#### **4.14. Макет файла Таблицы 7**

Имя файла – 357Y01.DOC (.TXT, .XLS).

 $\#^{0}\!\!/\!_{0}$ КОДФ=357 ПРД=A0 РДТ=A1 ВИД= A9 ИСТ=A2 #

 $\#(a)$ ТБ=01 #\$ Код строки|1|2|3|4|5| # #& Руководитель=Z1 Руководитель ПЭС=Z11 Гл.бух.=Z2 Центр.бух.=Z3 Руководитель=Z5 Должность=Z4 Исполнитель=Z7 Должность=Z6 Тел.=Z8 #  $#~$ ППО=Z9 # ##

#### **4.15. Пример файла Таблицы 7**

Имя файла – 357Y01.TXT

 $\#9/6$ КОДФ=357 ПРД=5 РДТ=01.01.2017 ВИД=3  $MCT=1$ #  $\#(a)$ ТБ=01 #\$ 001|12.02.2017|ИФНС России|Соблюдение законодательства о налогах и сборах|В результате решения о выездной налоговой проверке начислены неуплаты налога на прибыль-2785 руб., пени за несвоевременную уплату-495 руб.|Задолженность оп-лачена платежным поручением от 28.02.2017 №603 в областной бюджет| 002|01.04.2017|Фонд социального страхования|Проверка правильности начисления пособий по временной нетрудоспособ-ности|В результате проверки нарушений не выявлено|| # #& Руководитель=Мельниченко Наталия Сергеевна Руководитель ПЭС=Дылина Алена Михайловна Гл.бухгалтер=Арбузов Андрей Иванович #  $#~$ ППО=ПК Web-Консолидация, КРИСТА # ##

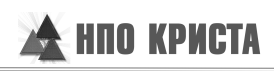

## **Перечень таблиц**

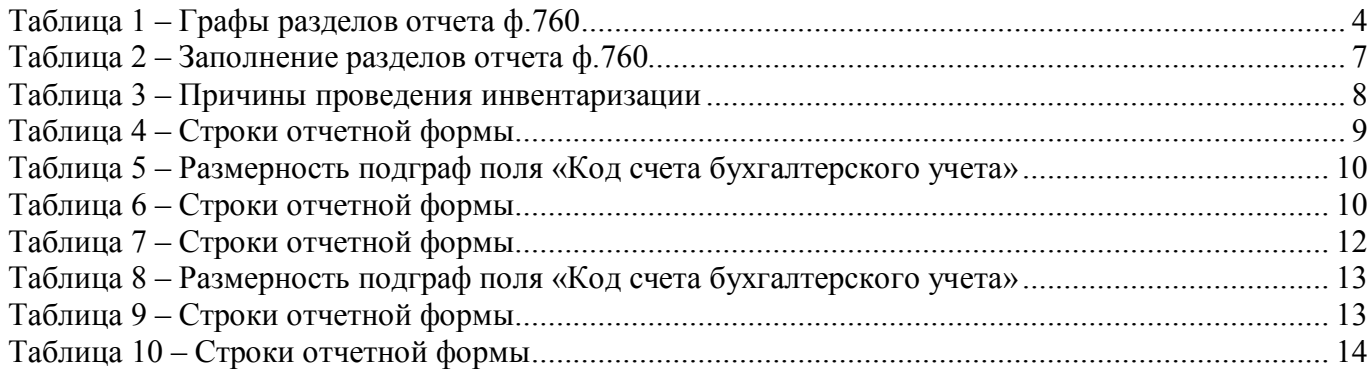

## **Перечень сокращений**

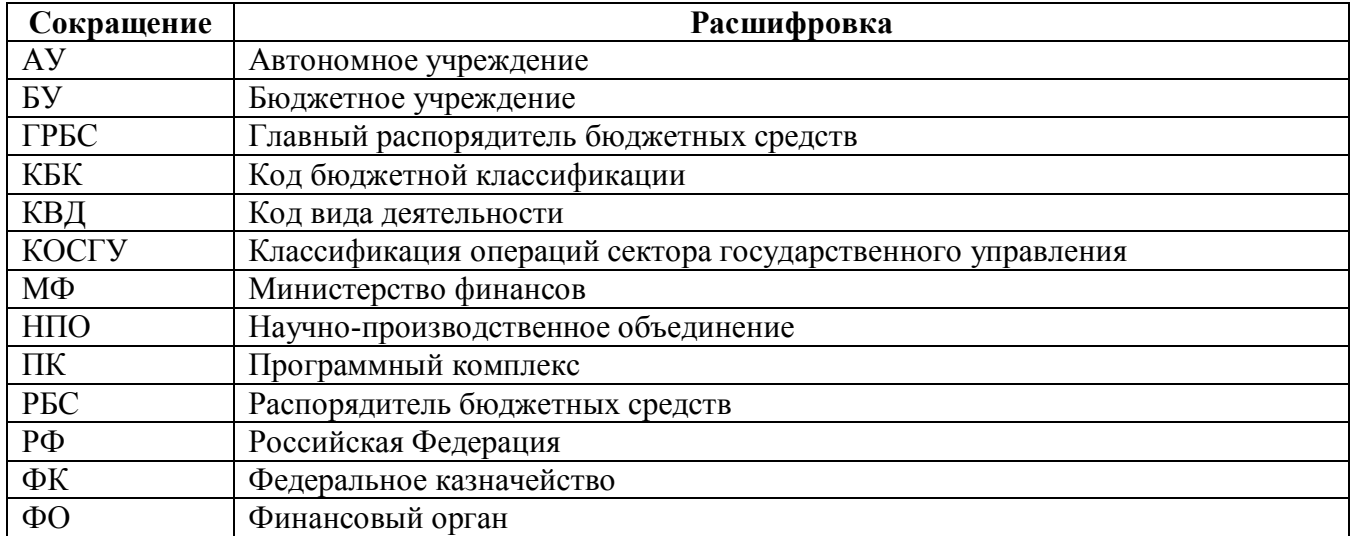

Приложение 1 – Бланк отчета

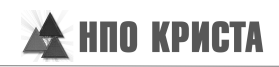

(в ред. Приказов Минфина России от 26.10.2012 № 139н, от 29.12.2014 № 172н, от 20.03.2015 № 43н, от 17.12.2015 № 199н)

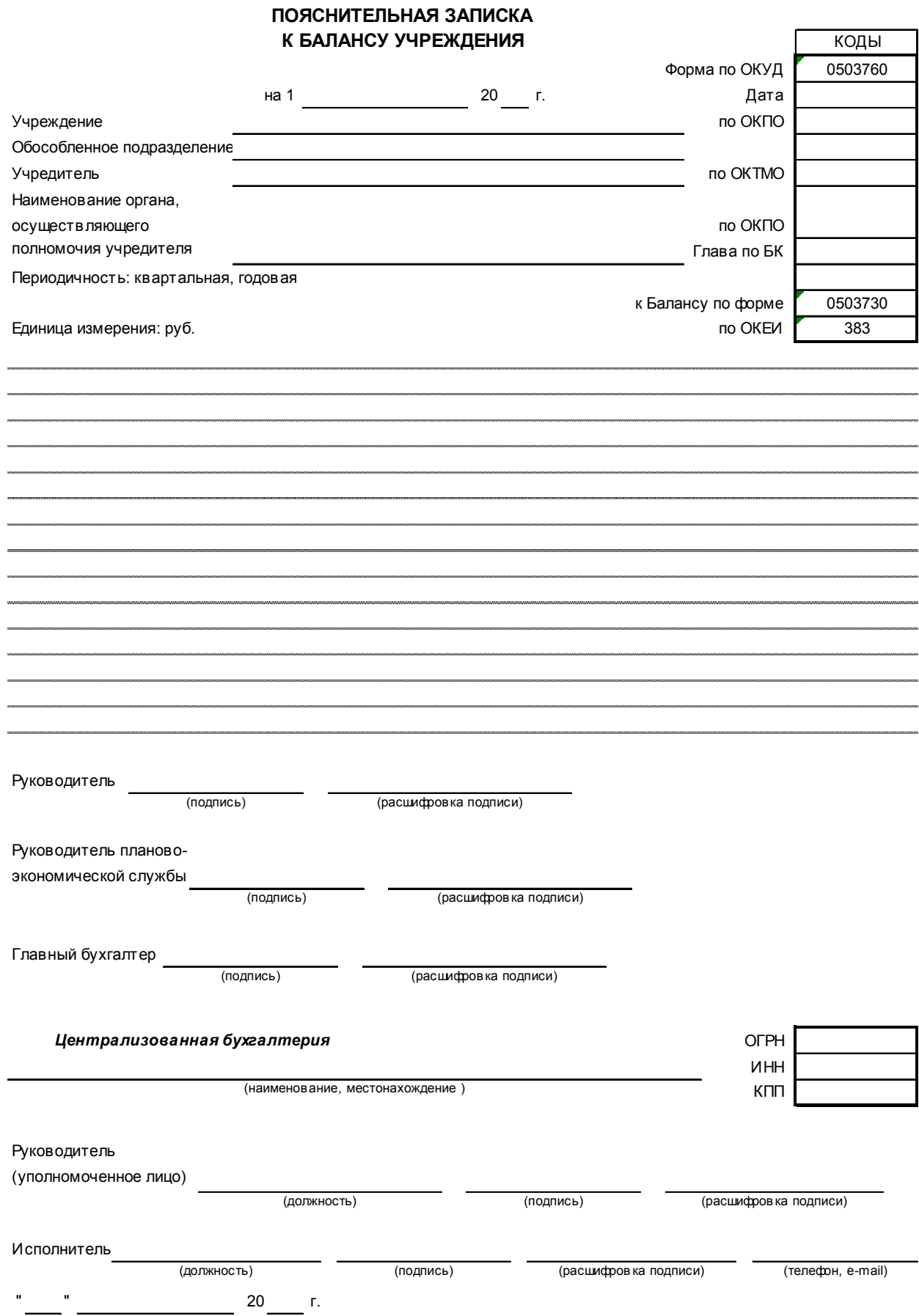

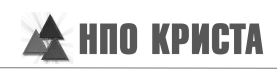

#### Форма 0503760 с. 2

#### **Сведения об основных направлениях деятельности** Таблица № 1

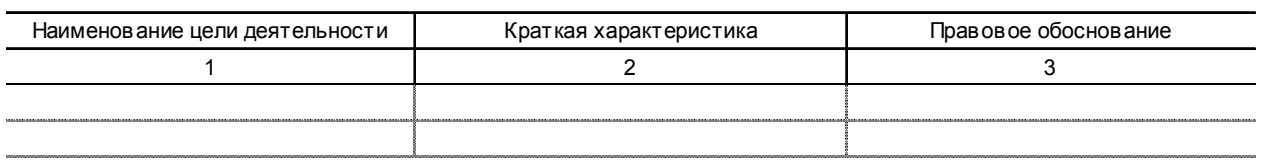

#### **Сведения об особенностях ведения бухгалтерского учета** Таблица № 4

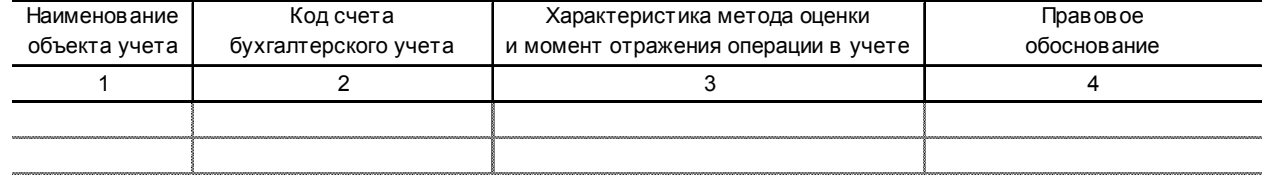

#### Таблица № 5 **Сведения о результатах мероприятий внутреннего государственного (муниципального) финансового контроля**

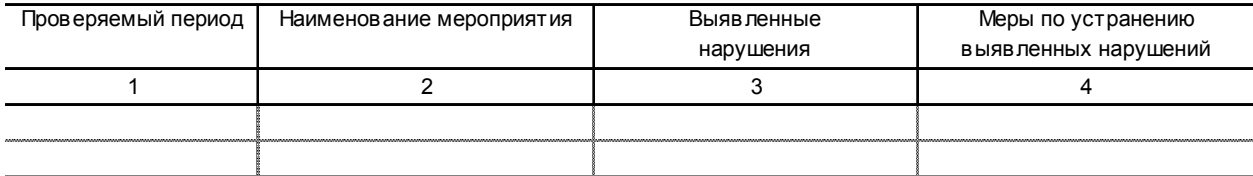

#### Сведения о проведении инвентаризаций Таблица № 6

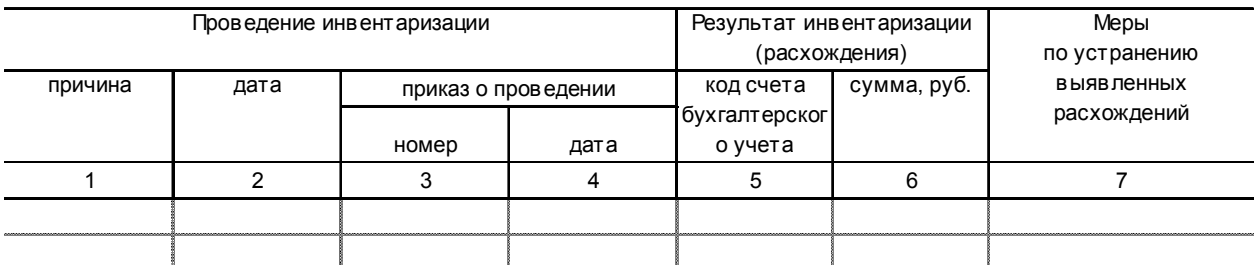

#### Таблица № 7 **Сведения о результатах внешнего государственного (муниципального) финансового контроля**

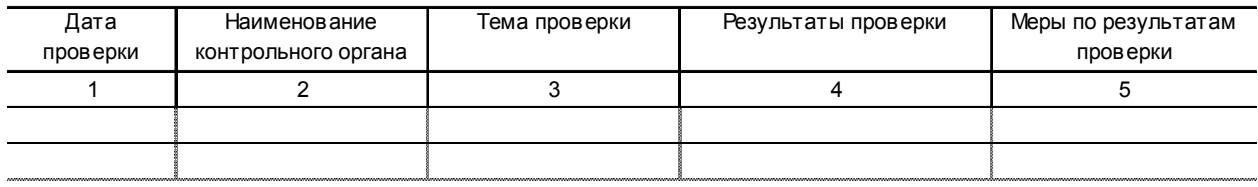